.................................................................... (miejscowość, data udzielenia pełnomocnictwa)

## P E Ł N O M O C N I C T W O

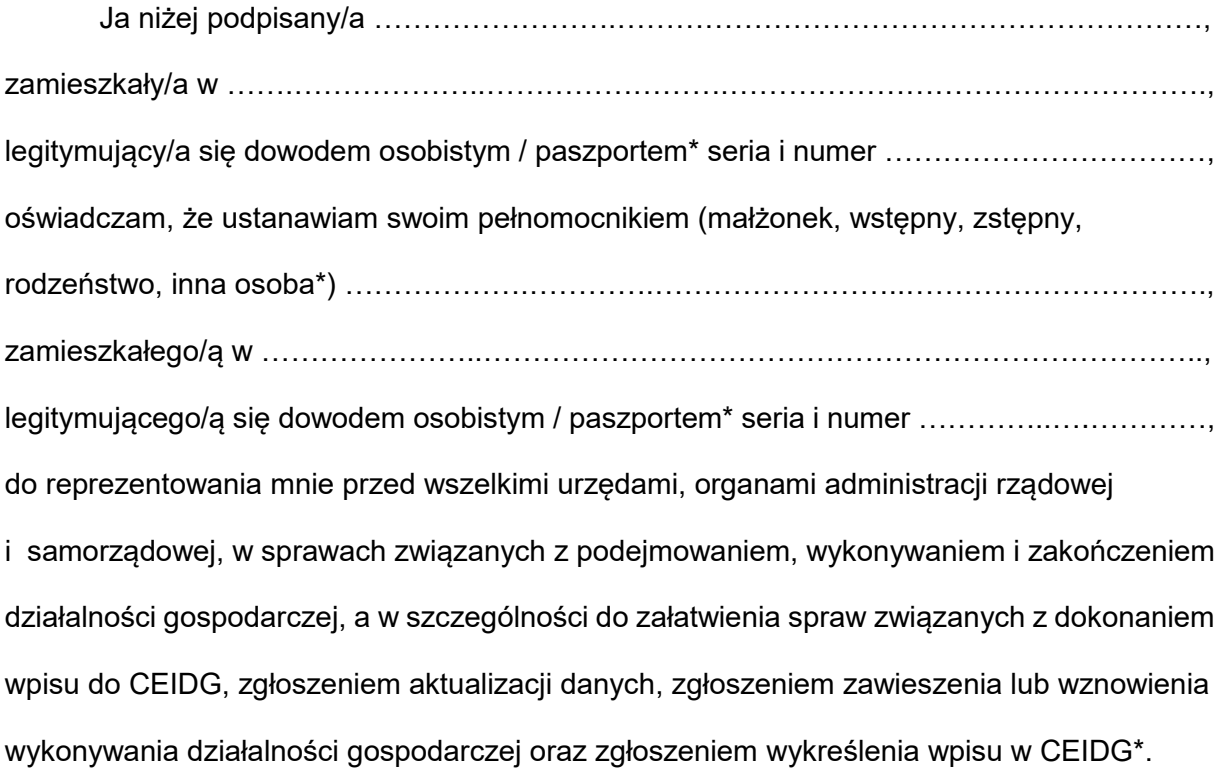

................................................................ (podpis)

\* niepotrzebne skreślić

Zgodnie z ustawą z dnia 16 listopada 2006 r. o opłacie skarbowej złożenie dokumentu stwierdzającego udzielenie pełnomocnictwa podlega opłacie skarbowej w wysokości 17 zł.

W przypadku, gdy pełnomocnictwo udzielane jest małżonkowi, wstępnemu (rodzice, dziadkowie), zstępnemu (dzieci, wnuki) lub rodzeństwu, dokument taki podlega zwolnieniu z opłaty skarbowej.